## Министерство науки и высшего образования РФ Федеральное государственное автономное образовательное учреждение высшего образования «СИБИРСКИЙ ФЕДЕРАЛЬНЫЙ УНИВЕРСИТЕТ»

#### **СОГЛАСОВАНО**

## **УТВЕРЖДАЮ**

#### **Заведующий кафедрой**

**Кафедра автоматизации производственных процессов в металлургии (АППМ\_ИЦММ)**

подпись, инициалы, фамилия

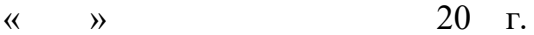

#### **Заведующий кафедрой**

**Кафедра автоматизации производственных процессов в**

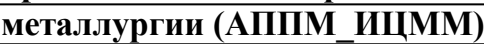

наименование кафедры наименование кафедры

#### **Донцова Т.В.**

подпись, инициалы, фамилия

 $\langle \langle \rangle \rangle$   $\langle \rangle$   $\langle \rangle$ 

институт, реализующий ОП ВО

институт, реализующий дисциплину

## **РАБОЧАЯ ПРОГРАММА ДИСЦИПЛИНЫ КОМПЬЮТЕРНАЯ ГРАФИКА**

Дисциплина Б1.Б.11 Компьютерная графика

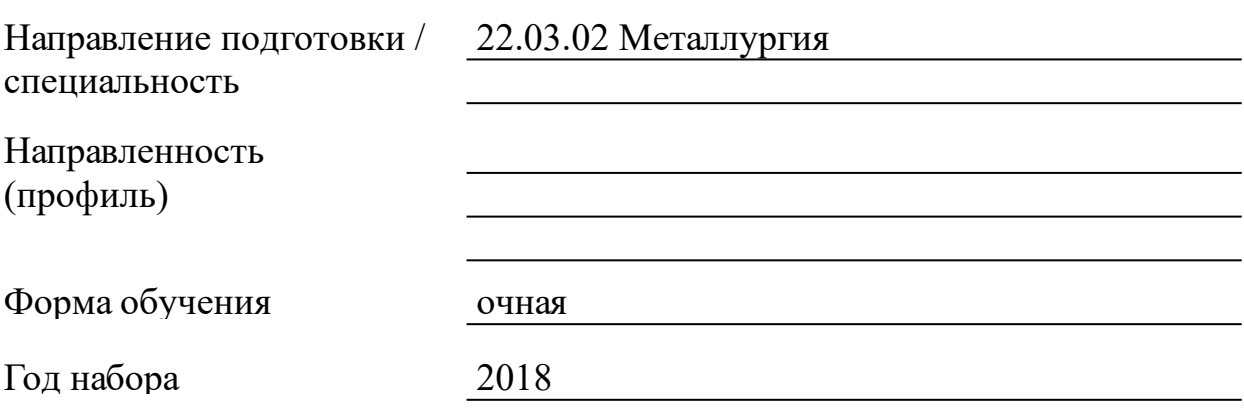

Красноярск 2021

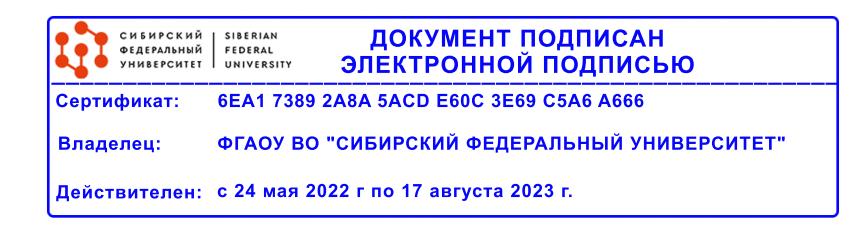

# **РАБОЧАЯ ПРОГРАММА ДИСЦИПЛИНЫ**

составлена в соответствии с Федеральным государственным образовательным стандартом высшего образования по укрупненной группе

220000 «ТЕХНОЛОГИИ МАТЕРИАЛОВ»

Направление подготовки /специальность (профиль/специализация)

Направление 22.03.02 Металлургия

Программу составили

ст.преподаватель, Линейцев А.В.

#### 1 Цели и задачи изучения дисциплины

1.1 Цель преподавания дисциплины

графической Формирование культуры пользователя путем компетенций формирования таких будущего специалиста, как информационная, проектно-конструкторская, коммуникативная и Дp. Под этим понимается знание принципов работы с графикой на моделей представления графической компьютере, основных информации в компьютере, принципов функционирования графических пакетов, умение выбрать подходящий инструментарий для решения конкретной задачи и т. п. Все это необходимо для того, чтобы будущий инженер мог легко осваивать новые графические пакеты, разбивать проблемы комплексные графические  $Ha$ подзадачи выбирать  $\overline{M}$ адекватные средства для их решения.

1.2 Задачи изучения дисциплины

Ознакомить с основными понятиями компьютерной графики, ее назначением, функциональными возможностями в различных областях ее применения;

привить интерес к компьютерной графике как к одному из важнейших направлений развития прикладной информатики;

сформировать умения и навыки использования математического и алгоритмического обеспечения компьютерной графики для решения задач геометрического характера;

студентам удобный, надежный современный дать И инструментарий решения инженерных геометрических ДЛЯ  $\boldsymbol{\mathsf{M}}$ графических задач на компьютере;

развить пространственное воображение  $\overline{M}$ сформировать навыки пространственного геометрического практические моделирования;

выработать работы практические навыки  $\mathbf{c}$ программным обеспечением растровой, двумерной и трехмерной векторной графики;

освоить математическое и алгоритмическое обеспечение для проектирования графических приложений;

приобрести практические навыки построения реалистичных пространственных моделей.

1.3 Перечень планируемых результатов обучения по дисциплине соотнесенных с планируемыми результатами (модулю), освоения образовательной программы

 $\overline{3}$ 

#### **ОПК-8:способностью следовать метрологическим нормам и правилам, выполнять требования национальных и международных стандартов в области профессиональной деятельности**

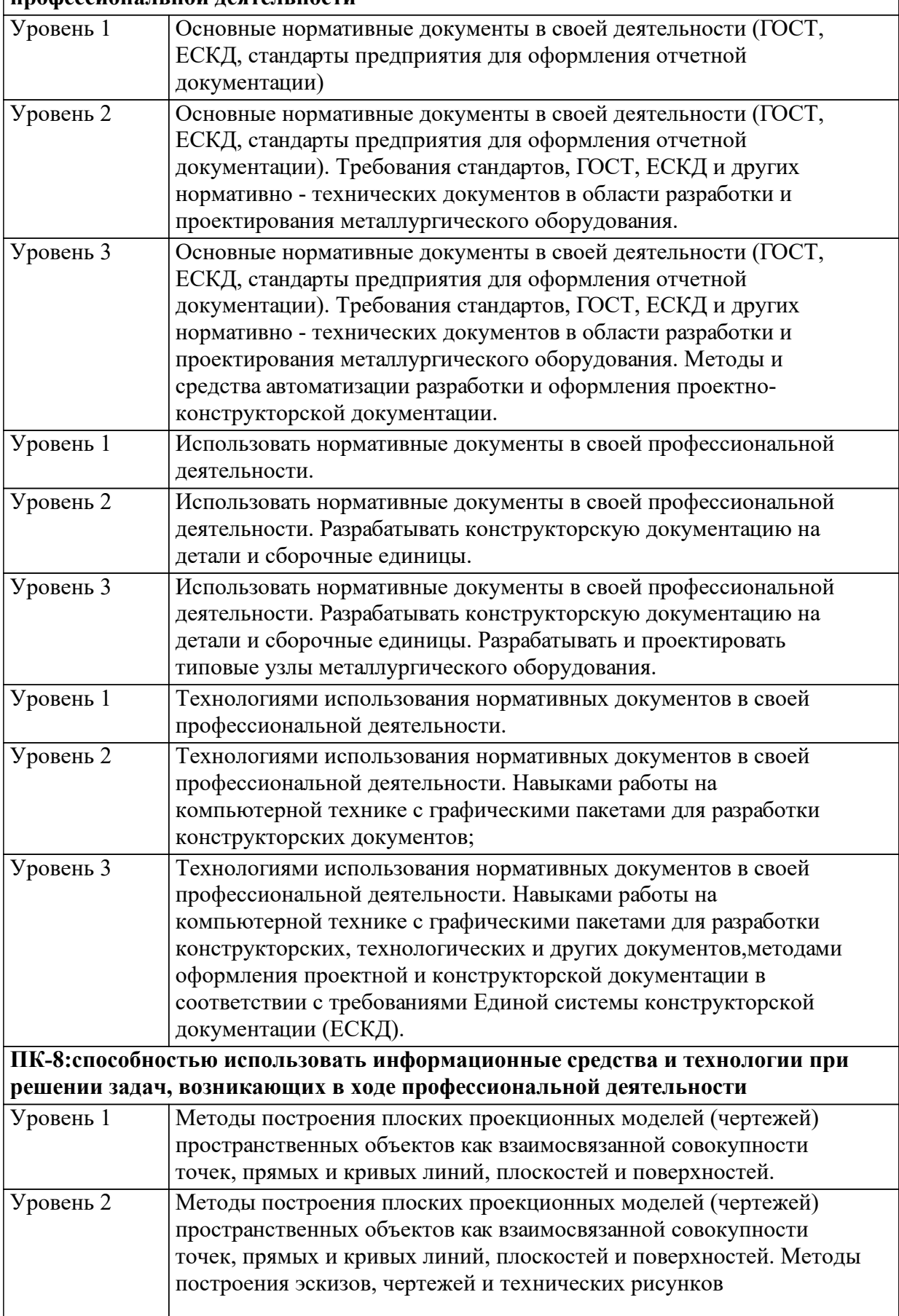

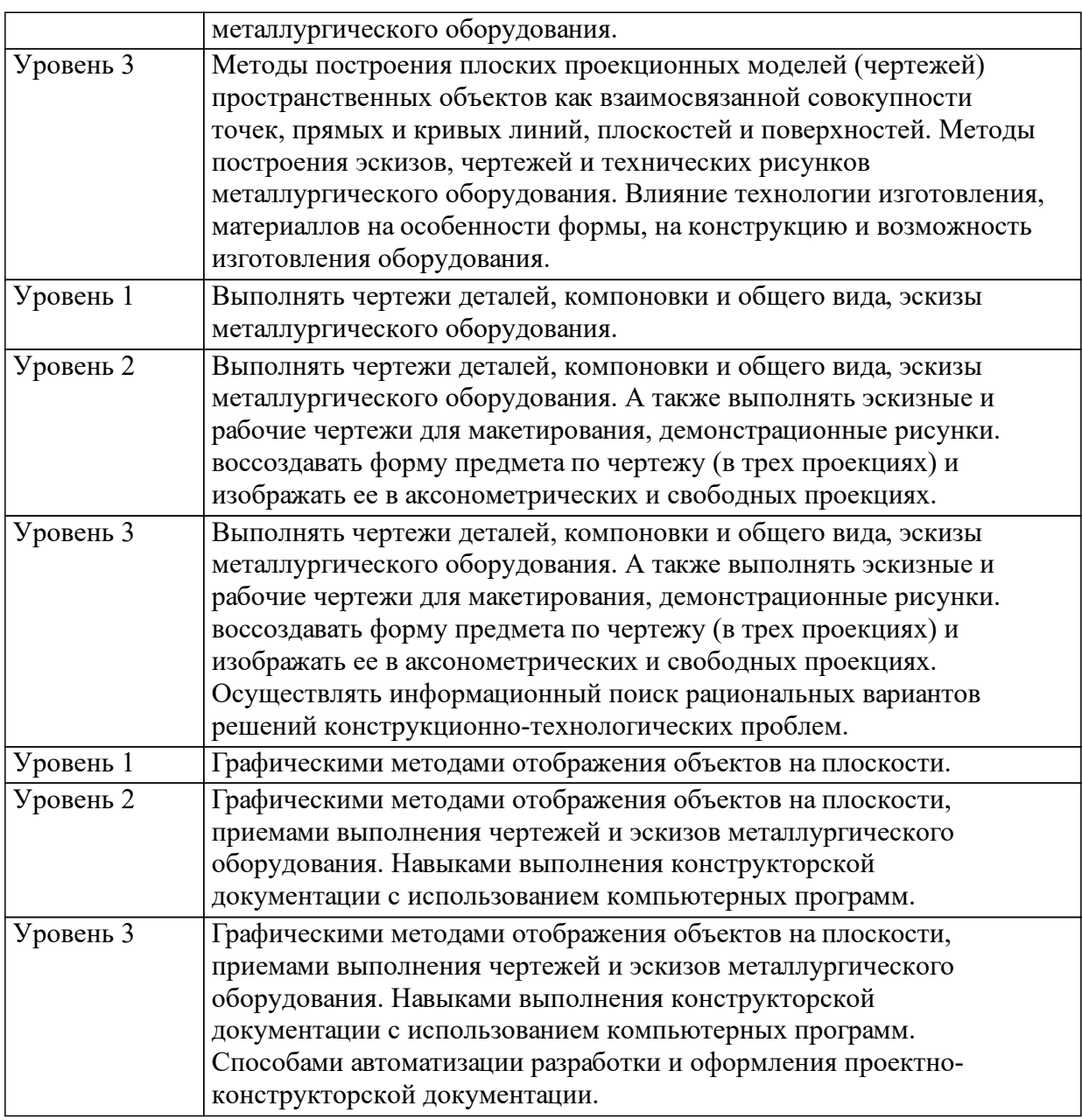

1.4 Место дисциплины (модуля) в структуре образовательной программы

Учебная деятельность в процессе освоения дисциплины интегрирует знания, умения и навыки, полученные в таких дисциплинах, модулях и разделах, как ««Инженерная графика», «Информационные технологии».

Иностранный язык Физика Информатика Черчение

Знания и умения, полученные студентами при изучении данной дисциплины, используются как предшествующие изучению других дисциплин и при выполнении выпускной квалификационной работы. Детали машин Основы металлургического производства Теория металлургических процессов Оборудование металлургических цехов 1.5 Особенности реализации дисциплины Язык реализации дисциплины Русский. Дисциплина (модуль) реализуется с применением ЭО и ДОТ https://e.sfu-kras.ru/course/view.php?id=2765

# **2. Объем дисциплины (модуля)**

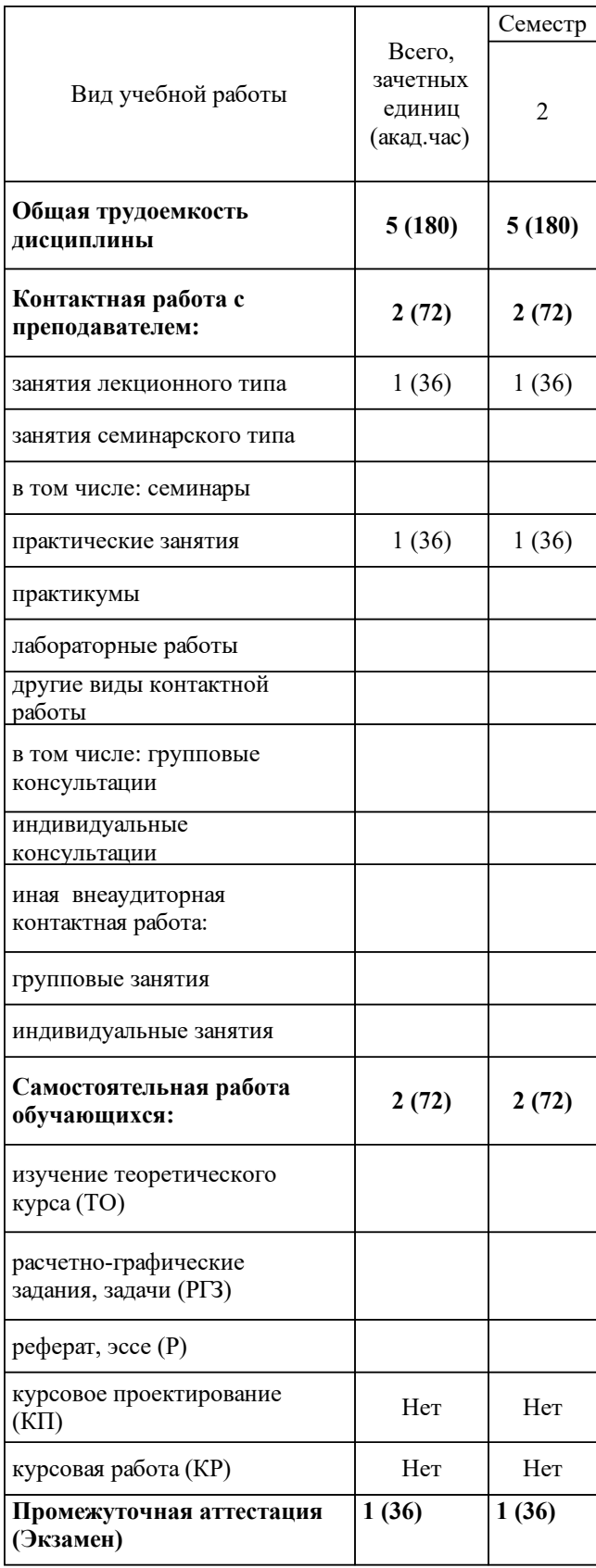

# 3 Содержание дисциплины (модуля)

## 3.1 Разделы дисциплины и виды занятий (тематический план занятий)

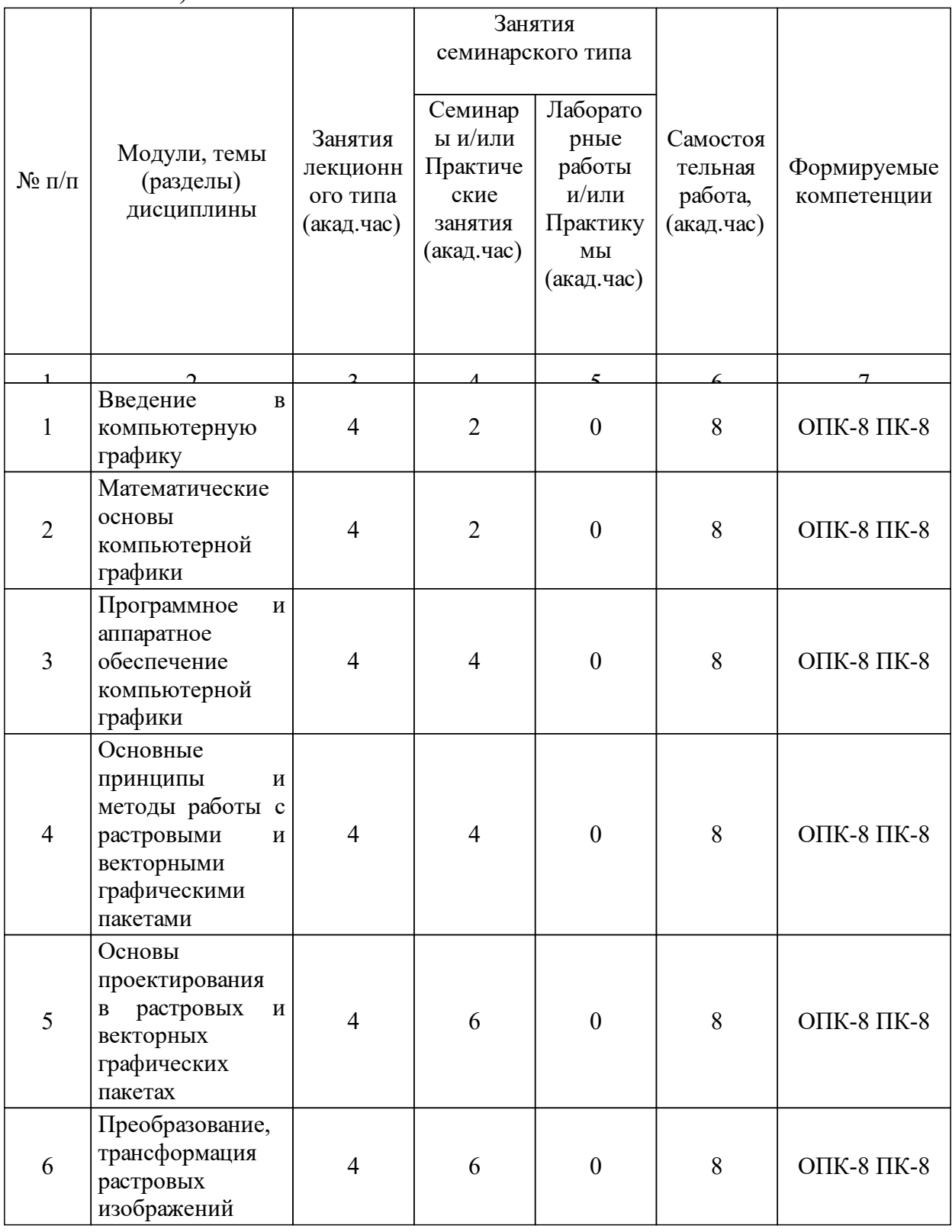

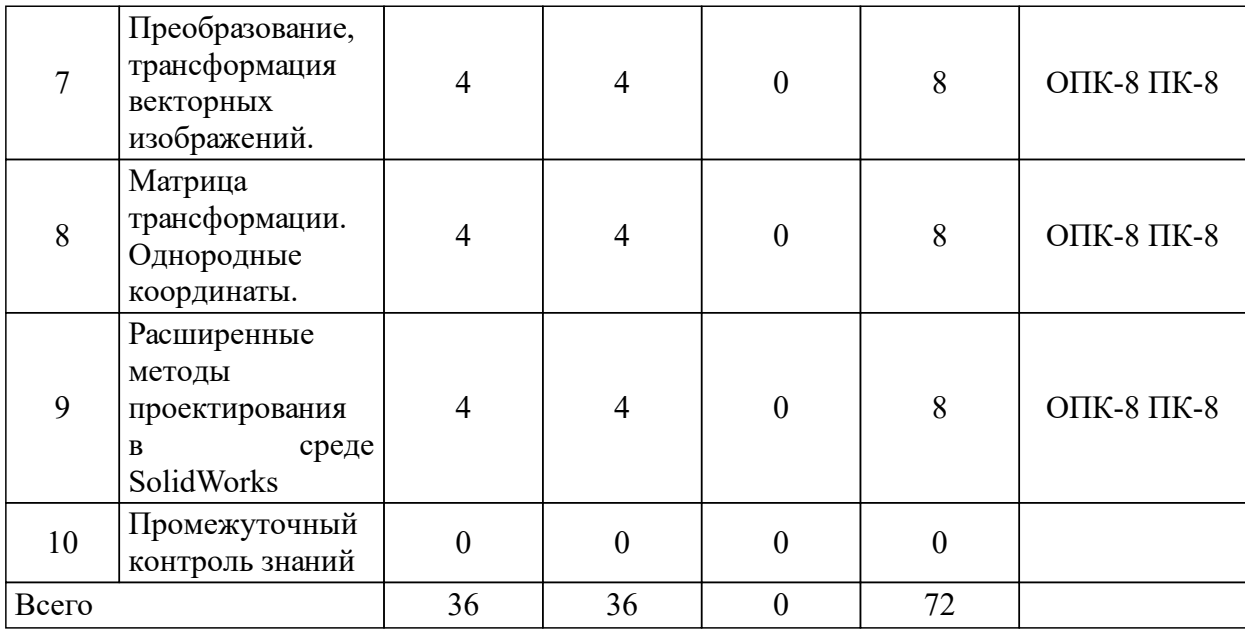

# 3.2 Занятия лекционного типа

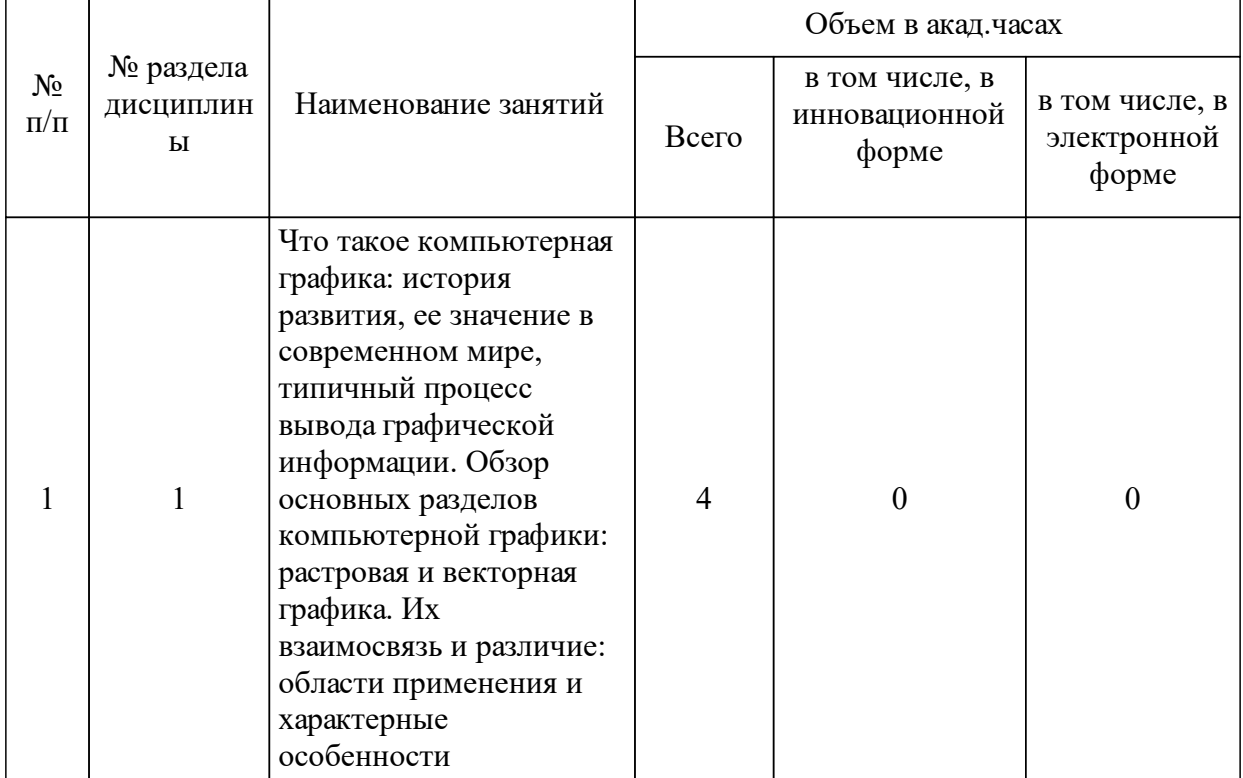

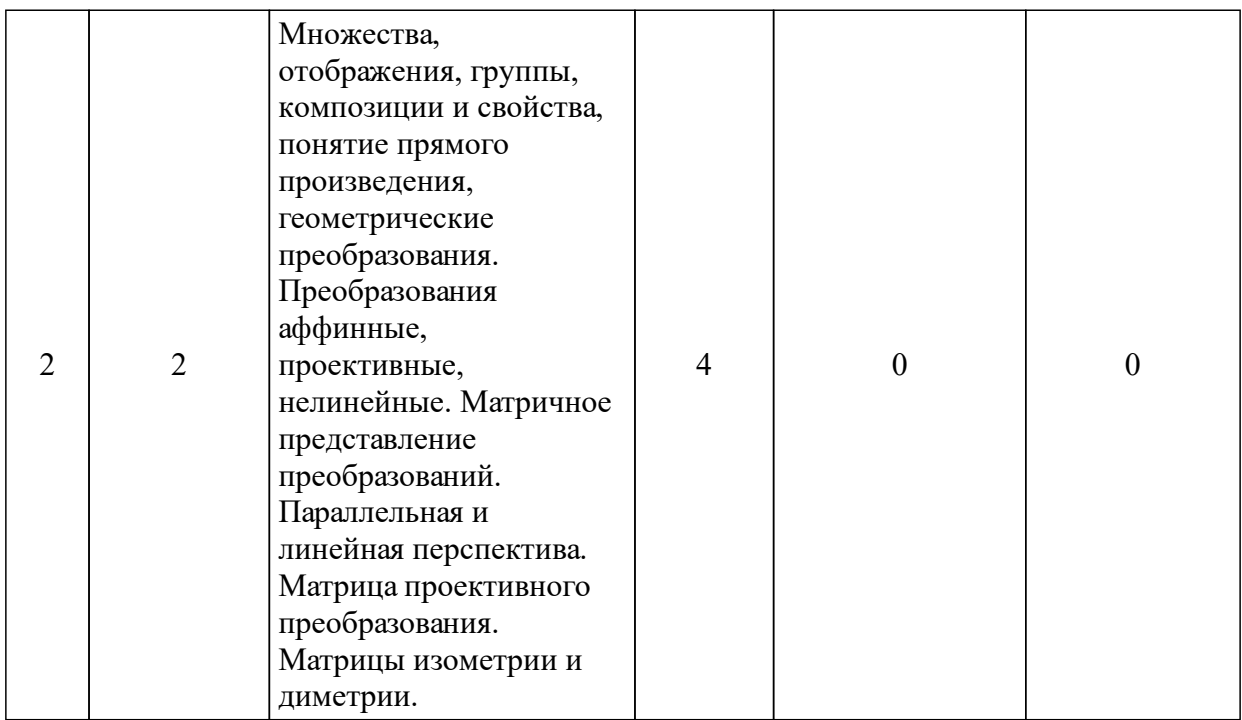

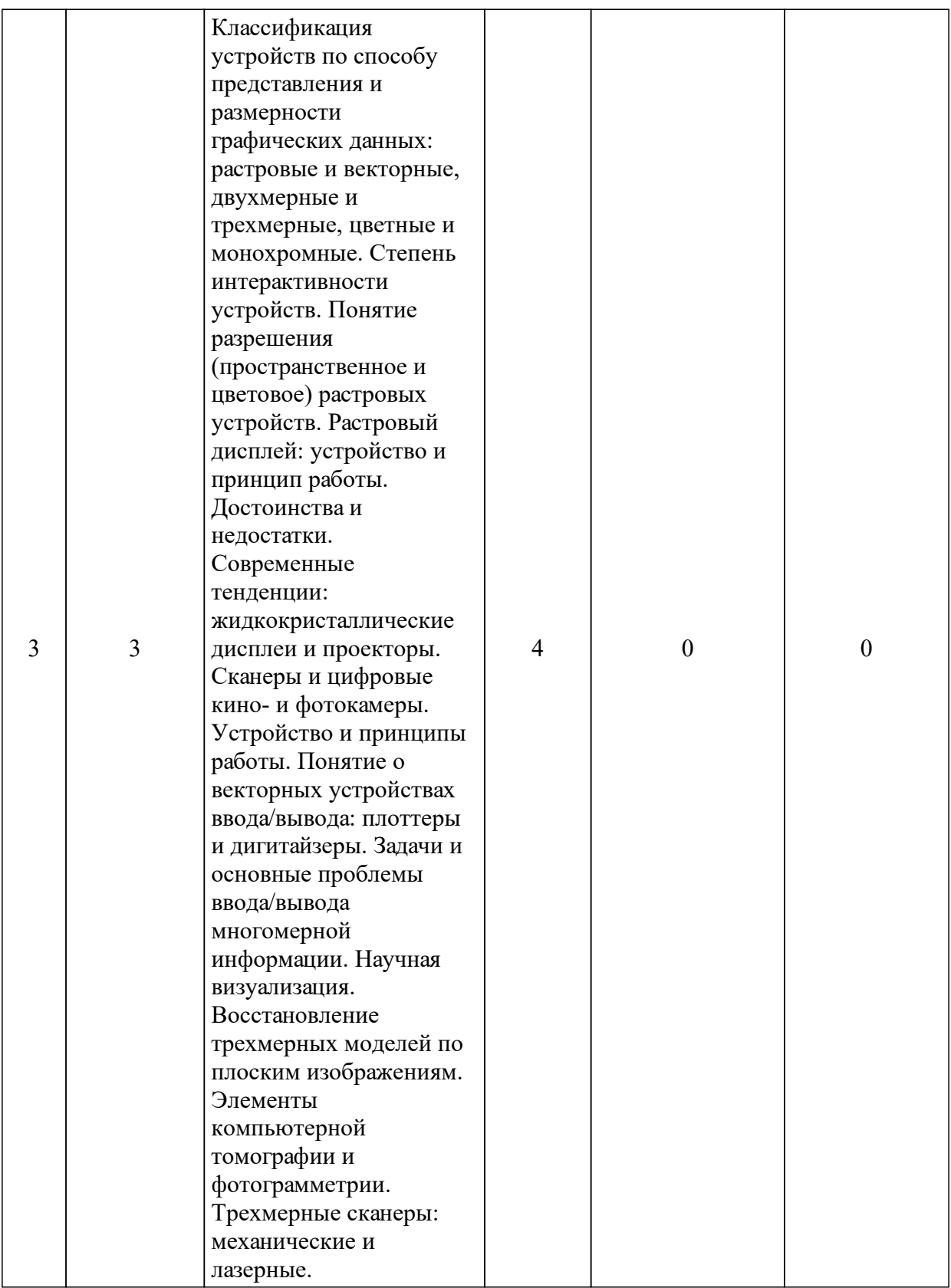

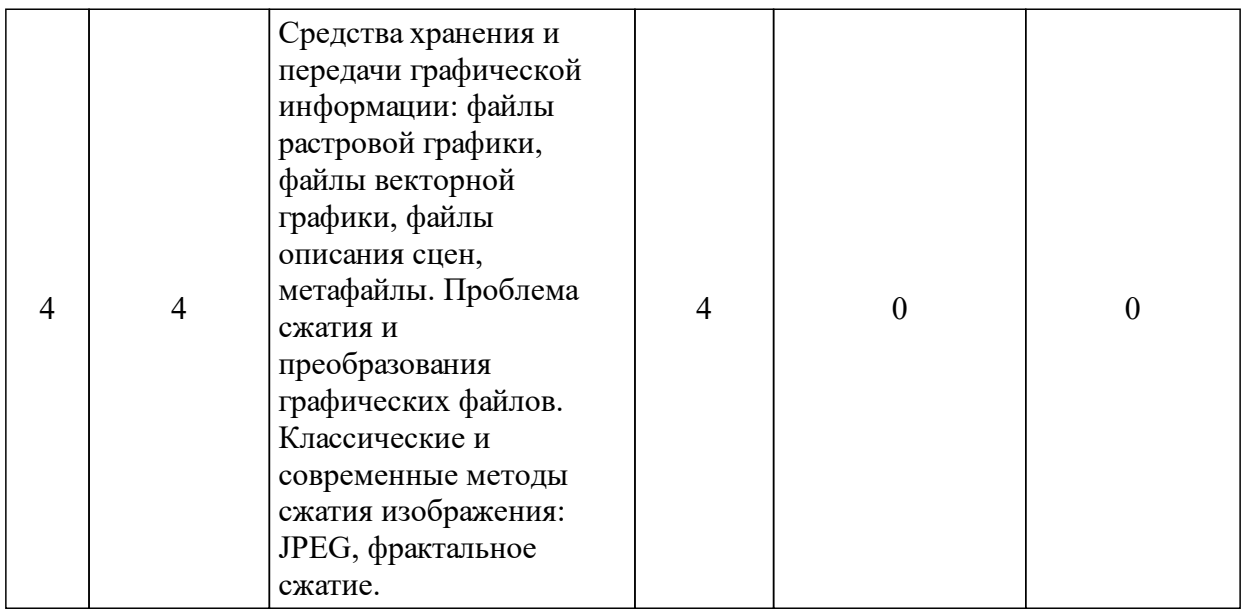

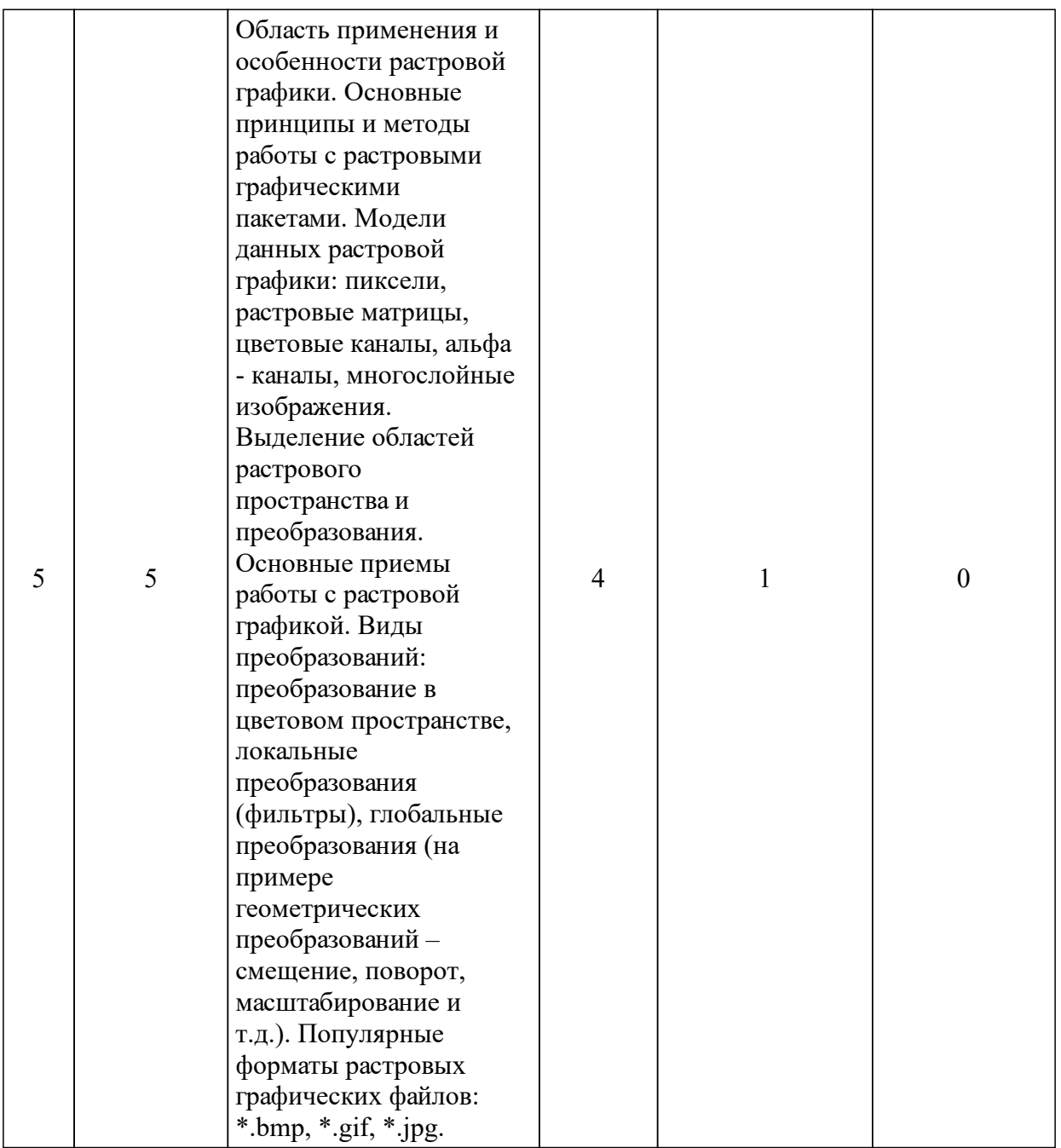

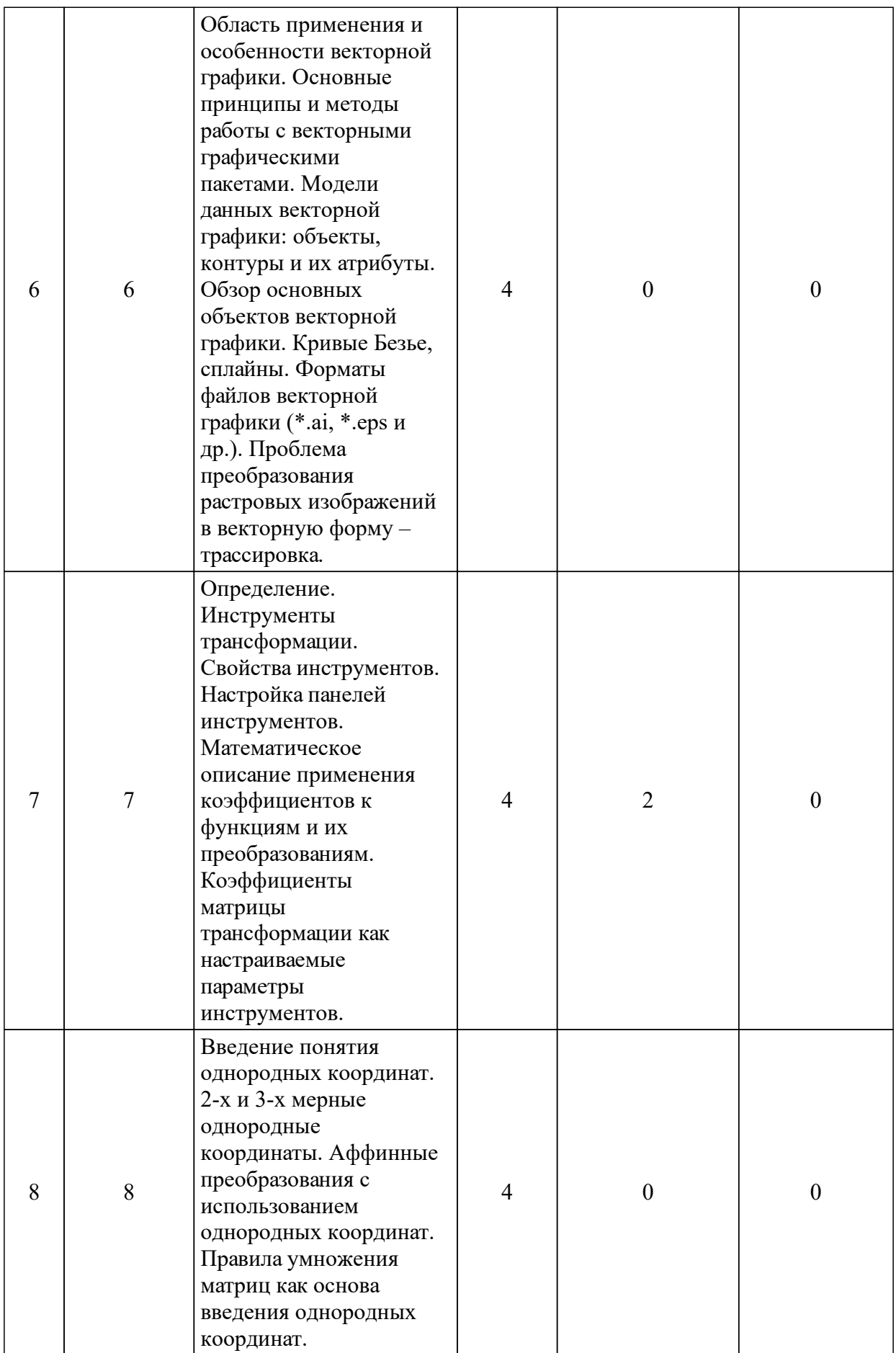

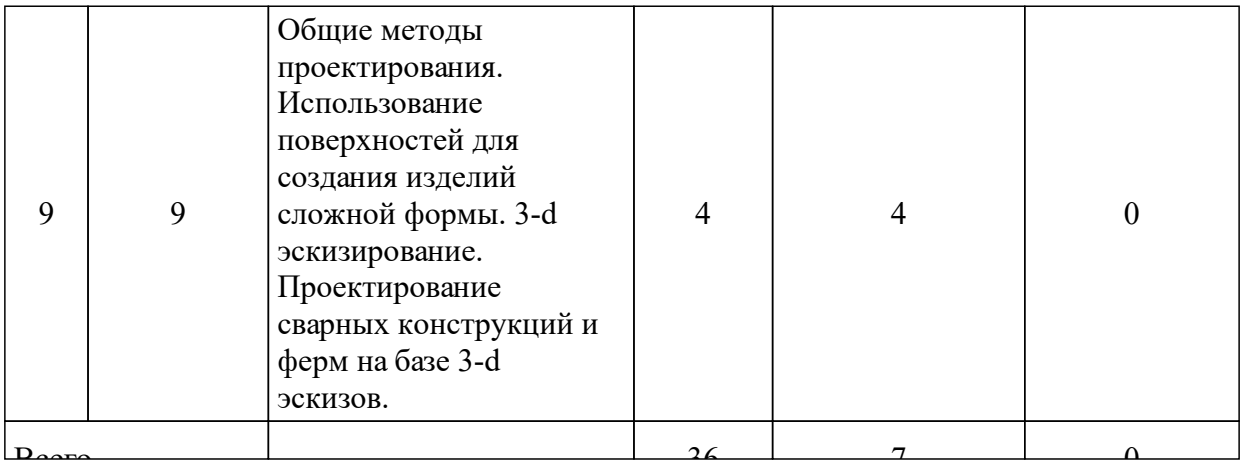

# 3.3 Занятия семинарского типа

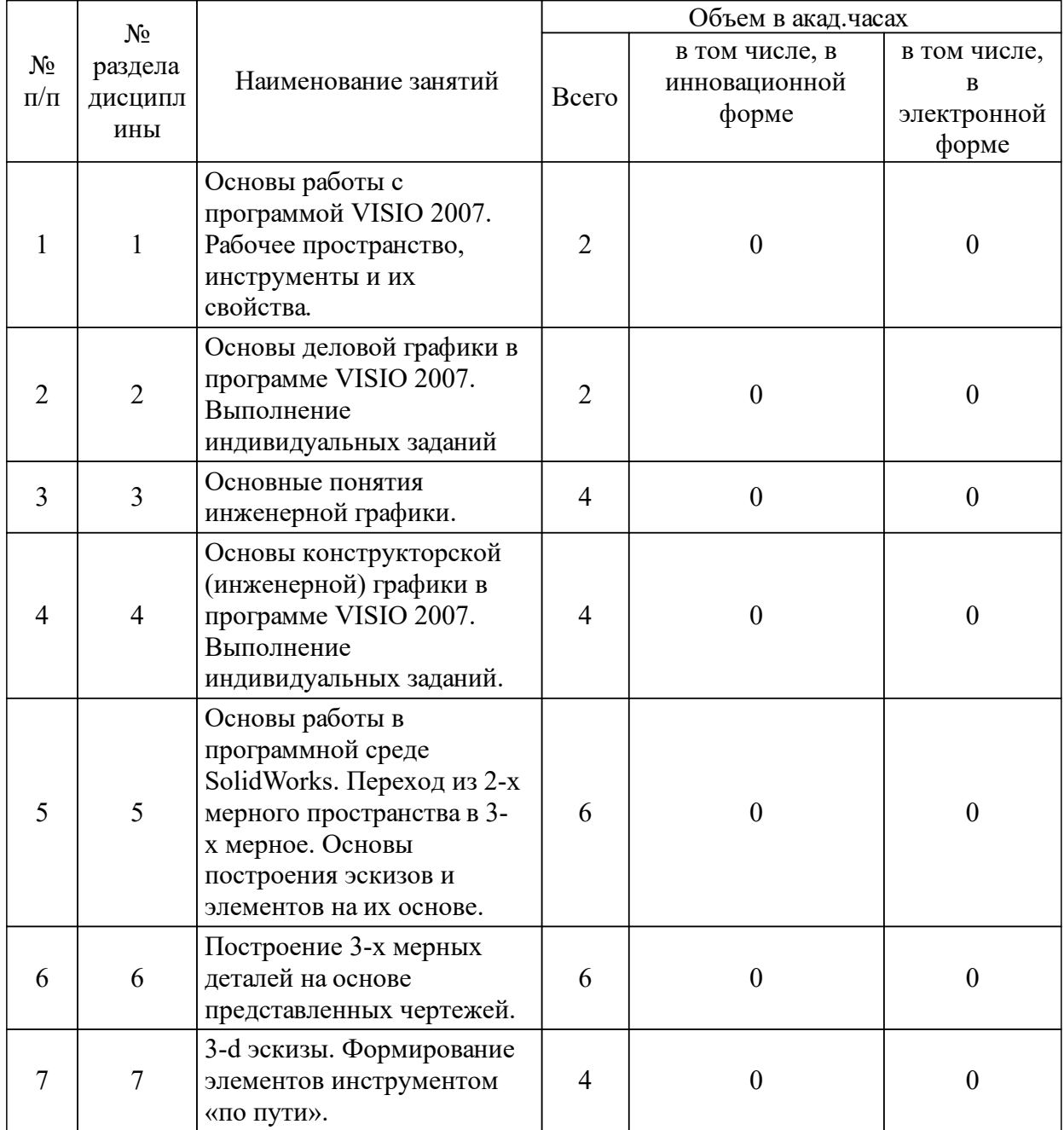

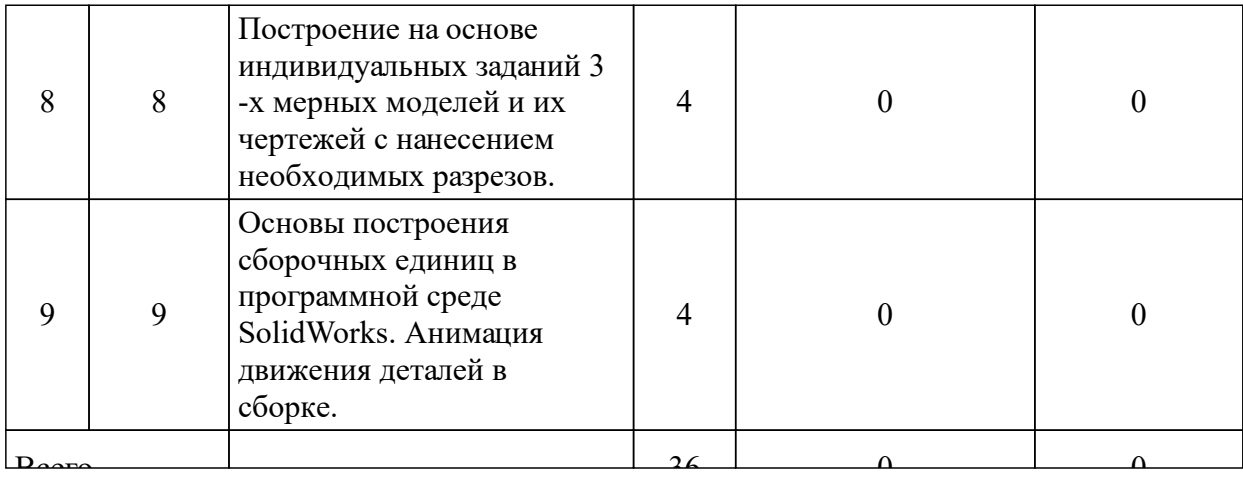

## 3.4 Лабораторные занятия

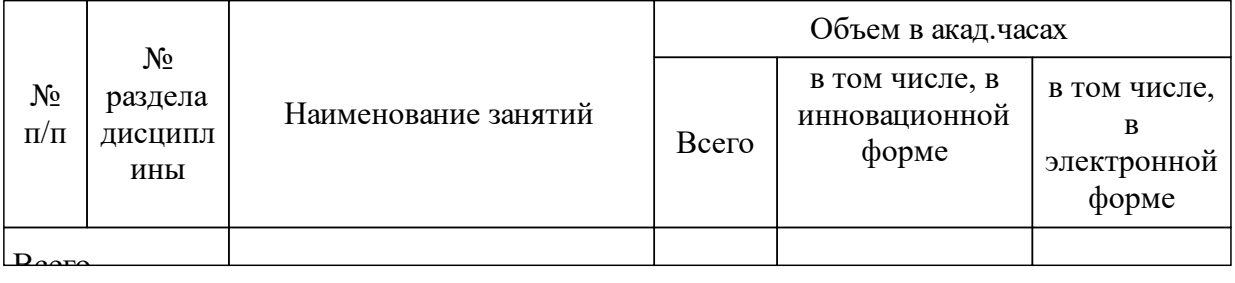

## **5 Фонд оценочных средств для проведения промежуточной аттестации**

Оценочные средства находятся в приложении к рабочим программам дисциплин.

## **6 Перечень основной и дополнительной учебной литературы, необходимой для освоения дисциплины (модуля)**

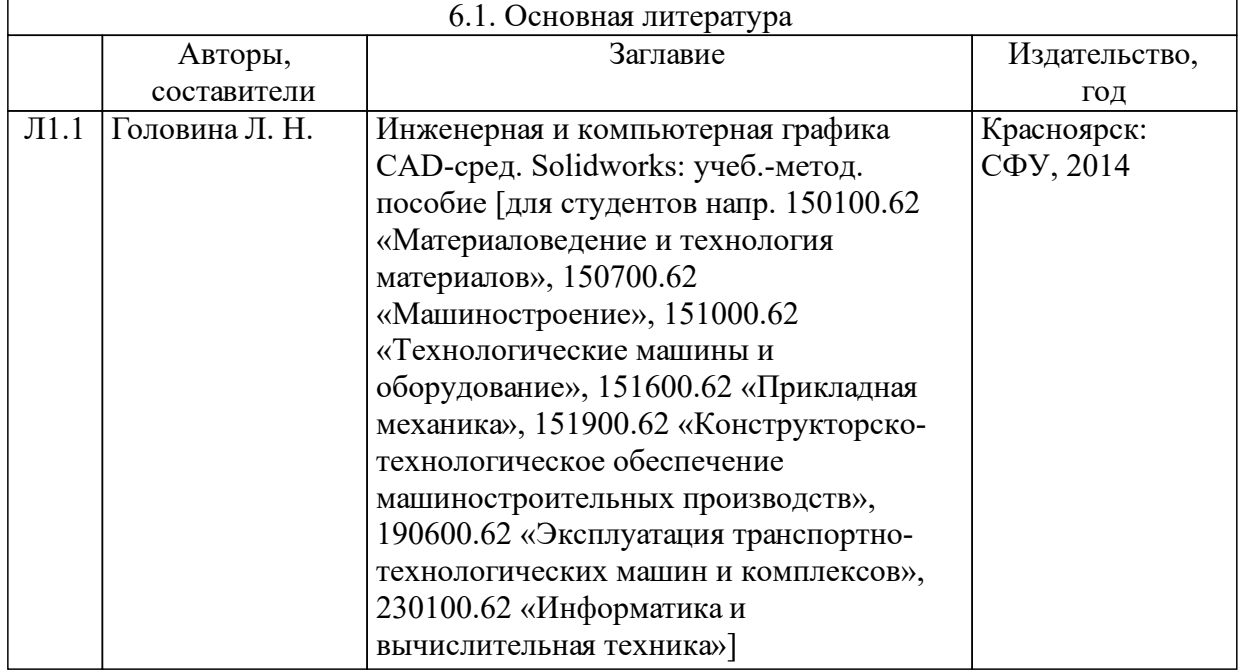

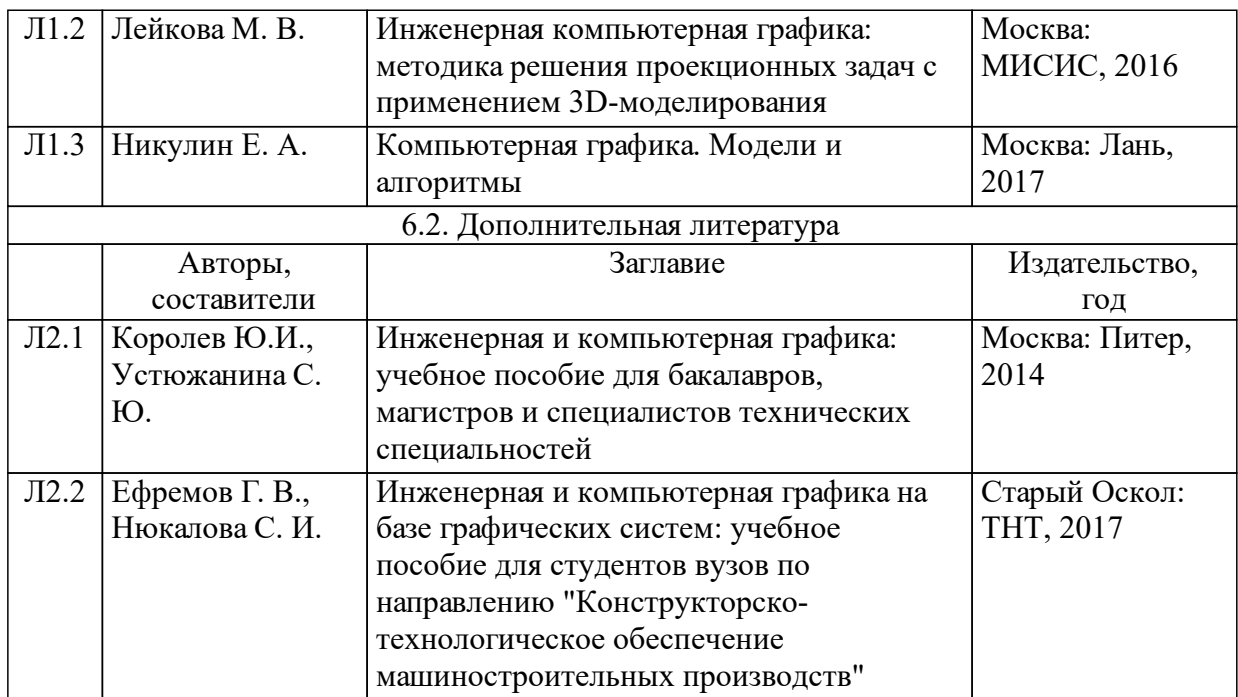

## **7 Перечень ресурсов информационно-телекоммуникационной сети «Интернет», необходимых для освоения дисциплины (модуля)**

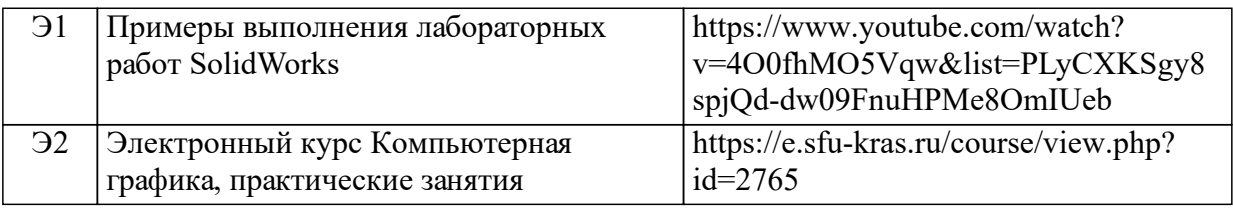

## **8 Методические указания для обучающихся по освоению дисциплины (модуля)**

Проведение практических работ при изучении дисциплины КГ осуществляется группами студентов не более 15-ти человек в специализированном компьютерном классе.

В результате изучения дисциплины студент должен:

Знать:

о современном состоянии и перспективах развития интерактивной компьютерной графики;

- об основах работы с основными графическими устройствами;

- основы вычислительной геометрии, включая компьютерные геометрические модели объектов, процессов и преобразований; параметрические и интерполяционные представления кривых, поверхностей и объёмов;

- о принципах использования современных графических систем;

- основные принципы и методы построения современных графических информационных ресурсов и систем с использованием технологий мультимедиа, виртуального моделирования, создания

фотоизображений;

программные средства компьютерной графики, понятие лицензионного программного продукта;

инструментальные функции базового графического пакета. стандарты и форматы хранения графической информации;

- технические средства компьютерной графики (графические процессоры, устройства записи и хранения графической информации, мониторы, графические адаптеры, плоттеры, принтеры, сканеры, цифровые камеры);

Уметь:

- выполнить обработку графической информации;

- уметь создавать функциональные схемы, а также строить собственные графические изображения;

Владеть навыками:

- грамотного формулирования задач по использованию графики и построения её концептуальной и прикладной моделей;

рационального выбора средств программной реализации полученных моделей;

- оптимального использования возможностей вычислительной техники, программного обеспечения и математического аппарата при решении прикладных задач интерактивной компьютерной графики.

Критерии оценки:

- «отлично» выставляется обучающемуся, если он глубоко и программный материал, исчерпывающе, прочно усвоил последовательно, четко и логически стройно его излагает, умеет тесно увязывать теорию с практикой, свободно справляется с задачами, вопросами и другими видами применения знаний, причем He затрудняется с ответом при видоизменении заданий, использует в ответе материал разнообразных литературных источников, владеет разносторонними навыками и приемами выполнения практических задач:

- «хорошо» выставляется обучающемуся, если он твердо знает грамотно и по существу излагает его, не допускает материал, существенных неточностей в ответе на вопрос, правильно применяет теоретические положения при решении практических вопросов и задач, владеет необходимыми навыками и приемами их выполнения;

- «удовлетворительно» выставляется обучающемуся, если он имеет знания только основного материала, но не усвоил его деталей, допускает неточности, недостаточно правильные формулировки, нарушения логической последовательности в изложении программного материала, испытывает затруднения при выполнении практических работ;

18

- «неудовлетворительно» выставляется обучающемуся, который не знает значительной части программного материала, допускает существенные ошибки, неуверенно, с большими затруднениями выполняет практические работы.

## **9 Перечень информационных технологий, используемых при осуществлении образовательного процесса по дисциплине (модулю) (при необходимости)**

9.1 Перечень необходимого программного обеспечения

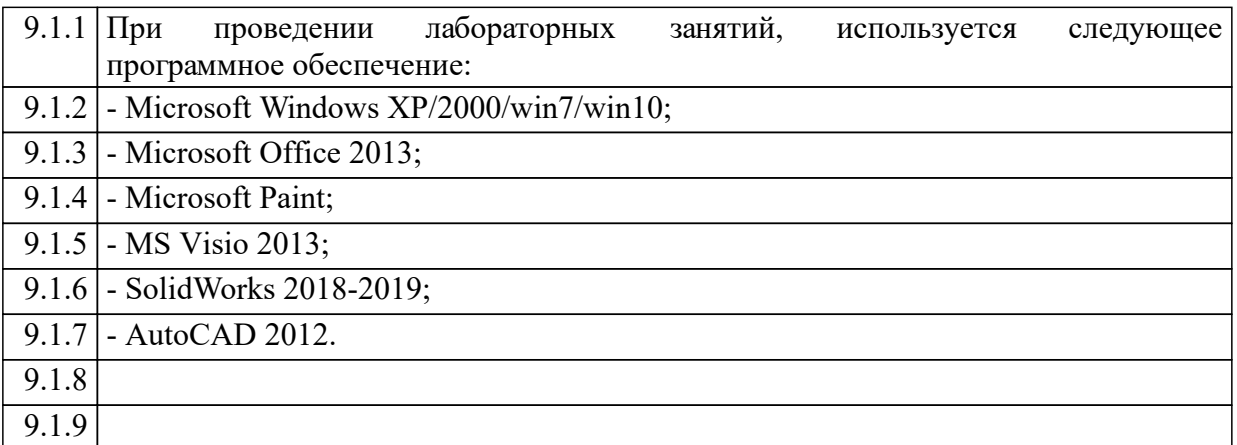

#### 9.2 Перечень необходимых информационных справочных систем

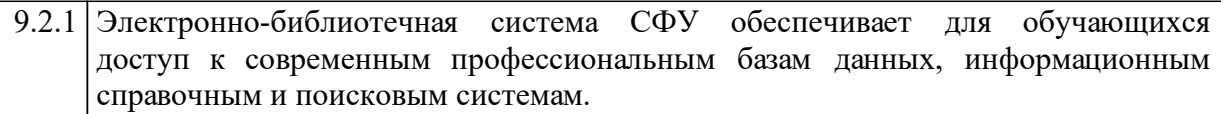

## **10 Материально-техническая база, необходимая для осуществления образовательного процесса по дисциплине (модулю)**

Практические работы дисциплины проводится на базе компьютерного класса оборудованного 14-ю высокопроизводительными вычислительными машинами для организации рабочих мест студентов и 1-й высокопроизводительной вычислительной машины для преподавателя с возможностью выведения информации на проектор или интерактивную доску. Вся вычислительная техника должна быть подключена к локальной сети Internet для лицензирования программного обеспечения и доступа к электронным образовательным курсам.